# **Bedienungsanleitung**

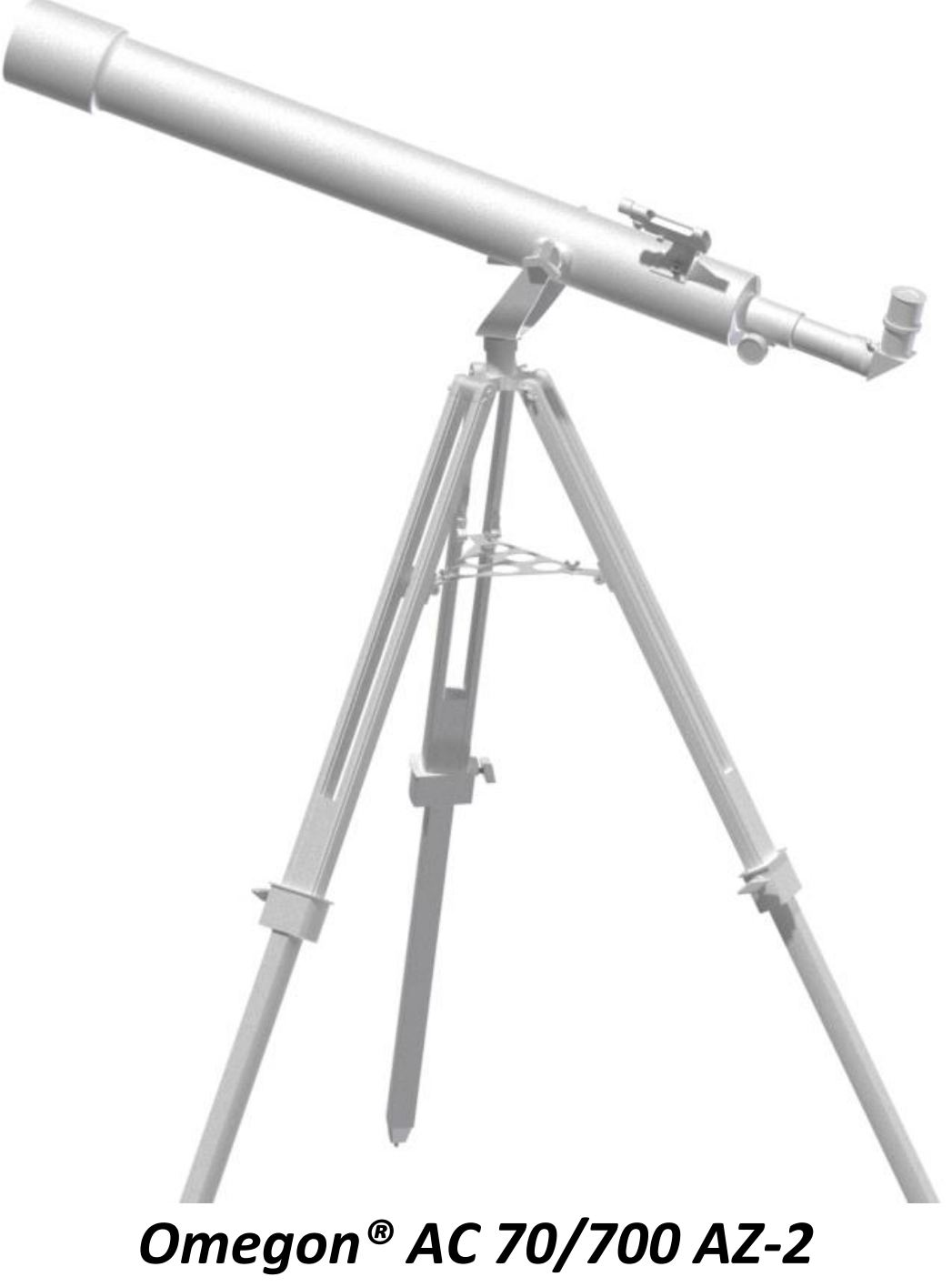

Deutsche Version 5 2016 Rev A

# *Das Omegon® AC 70/700 AZ-2*

*Herzlichen Glückwunsch zum Kauf des neuen Omegon® AC 70/700 AZ-2. Mit seiner aus optischem Glas gefertigten Linse und der extremen Kompaktheit ist dieses Teleskop der ideale Partner für den Start in die Welt der Amateurastronomie und wird Ihnen hierbei viel Vergnügen bereiten. Mit diesem Teleskop können Sie die Krater auf dem Mond, Sternenhaufen, einige Nebel, die Bänder des Jupiter und seine Galilei'schen Monde, sowie die Ringe des Saturn beobachten. Wir haben dem Teleskop viele Zubehörteile beigefügt, so dass es sehr leicht zu verwenden ist.*

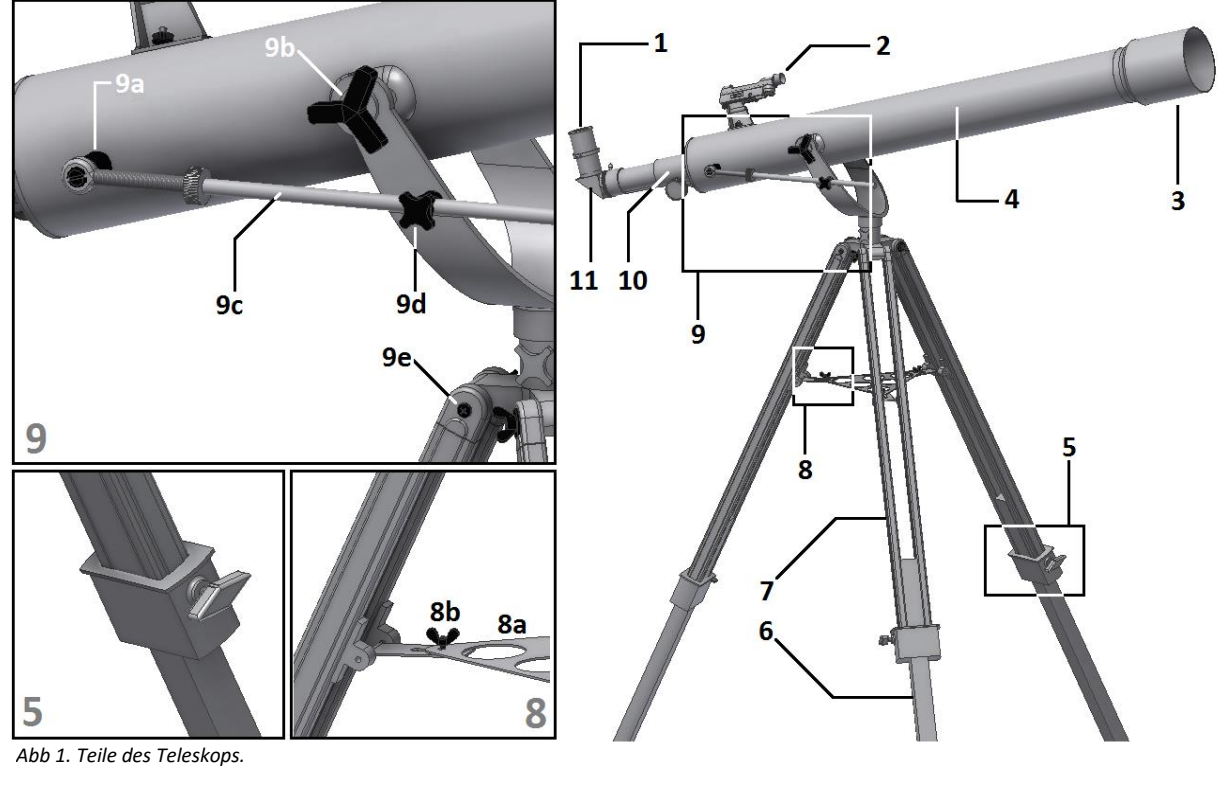

- 
- 
- 
- 
- 

2. LED Sucherfernrohr; 6. Stativbein; 9a. Halter für Feineinstellwelle; 9e. Stativbeinfeststellschraube; 3. Taukappe; 7. Zweischenkliges Bein; 9b. Festellknopf für Tubus; 10. Fokussierer; 4. Optischer Tubus; 8a. Zubehörablage 9c. Feineinstellwelle; 11. Zenitspiegel.

- 1. Okular; 5. Stativbeinklemmung; 8b. Ablagebefestigungsschrauben; 9d. Höhenfeststellknopf;
	-

**1. Zubehör.** Wir haben dem Teleskop einige Zubehörteile beigefügt, die den Umgang mit dem Teleskop erleichtern und den Spaß erhöhen werden: - 2 Kellner Okulare 20 mm und 10 mm, eine 2x Barlow-Linse, ein Leuchtpunktsucher und einen Zenitspiegel.

**2. Jetzt geht es los.** Der Start ist sehr einfach. Hier eine Beschreibung der Arbeitsweise des Teleskops. Die Hauptlinse des Teleskops sollte auf das zu beobachtende Objekt ausgerichtet sein. Diese Linse sammelt das von dem Objekt kommende Licht und leitet es durch den Tubus des Teleskops zum hinteren Ende des Teleskops. Am hinteren Ende befindet sich der Fokussierer. Der Fokussierer bewegt sich ein und aus, um das Bild genau zu fokussieren. Am Fokussierer können die mitgelieferten Zubehörteile verwendet werden. Unterschiedliche Zubehörkombinationen führen zu unterschiedlichen Ergebnissen, z.B. unterschiedliche Bildvergrößerungen. All dies wird auf den folgenden Seiten im Detail erklärt. **3. Zusammenbau** Beginnen Sie mit dem Aufbau des Stativs. Die Stativbeine einstellen, wie in (Abb. 2 und 3) dargestellt, die Beine mit den mitgelieferten Schrauben feststellen. Danach die Ablage mit den Schrauben befestigen (Abb. 4). Auf der Ablage können Sie Ihre Okulare oder andere Beobachtungsutensilien aufbewahren. Der optischer Tubus wird in die Gabelmontierung eingesetzt (Abb. 5). Befestigen Sie das Teleskop mit den beiden Griffschrauben in der Gabelmontierung , die Knöpfe leicht anziehen, der Tubus sollte sich leicht mit geringem Reibwiderstand nach oben und unten bewegen lassen. Vergewissern Sie sich, dass das Teleskop in die richtige Richtung zeigt. Schieben Sie nun die verchromte Welle in die verchromte Lagerung (an der Seite der Gabelmontierung – Abbildung 6). Schrauben Sie dann die Welle in die verchromte Halterung am optischer Tubus. Beim Bewegen des Teleskops gleitet die verchromte Welle in der verchromten Lagerung an der Gabelmontierung auf und ab. Richten Sie den Tubus waagerecht aus (Abb. 7) und ziehen Sie die Griffschraube an der verchromten Lagerung fest. Abbildung 8 zeigt die Griffschrauben für Alt und Az Bewegungen. Das Schildkrötensymbol zeigt an, dass durch Drehen des Rändelknopfes (auf der Welle) kleine Einstellungen bei Alt gemacht werden können. Als nächstes wird das Sucherfernrohr (Abb. 9) angebaut. Die Basis des Sucherfernrohrs passt auf die beiden vorstehenden Schrauben am Teleskoptubus (Abbildung 9). Befestigen Sie das Sucherfernrohr mit den beiden mitgelieferten Rändelmuttern (Abb. 9). Den Zenitspiegel und das 20 mm Okular in das Rohr des Fokussierers einführen (Abb. 10). Alle Teile mit der Klemmschraube des Fokussierers und der Klemmschraube des Zenitspiegels sicher befestigen. Der Zenitspiegel mit dem Okular sollte nach oben zeigen (Abb. 11). Das Bild mit dem Knopf des Fokussieres (Abb. 11) scharf einstellen – fokussieren. Bei nahen Objekten wird das Fokussierrohr weiter nach außen verschoben, wogegen es bei astronomischen Objekten weiter eingezogen wird. Herzlichen Glückwunsch! Sie sind nun fast so weit, dass Sie Ihr Teleskop verwenden können!

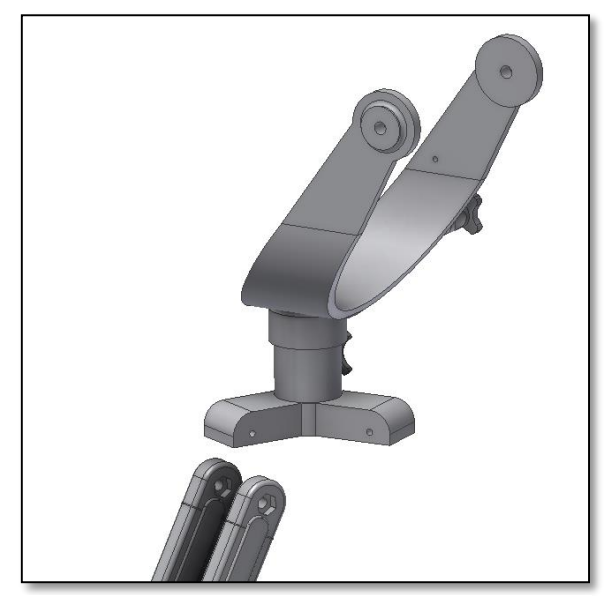

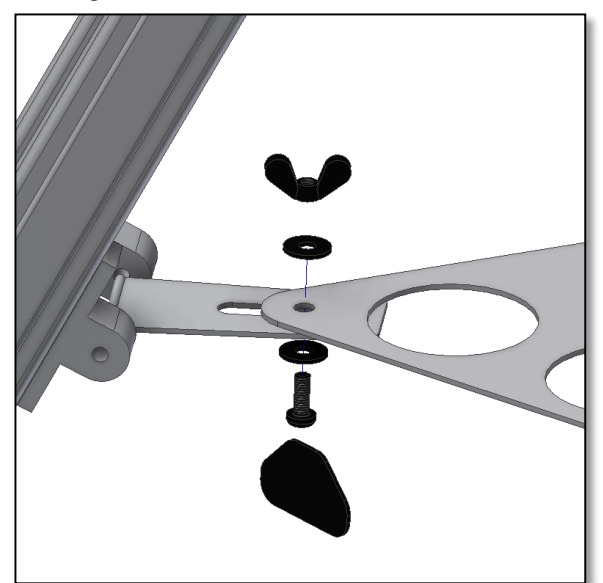

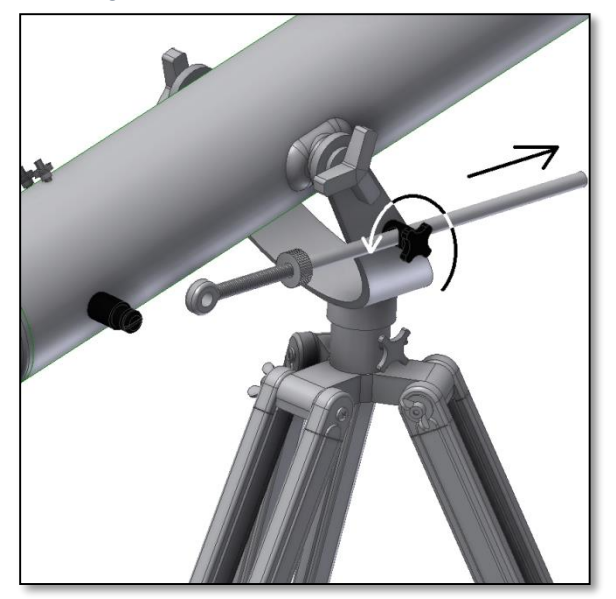

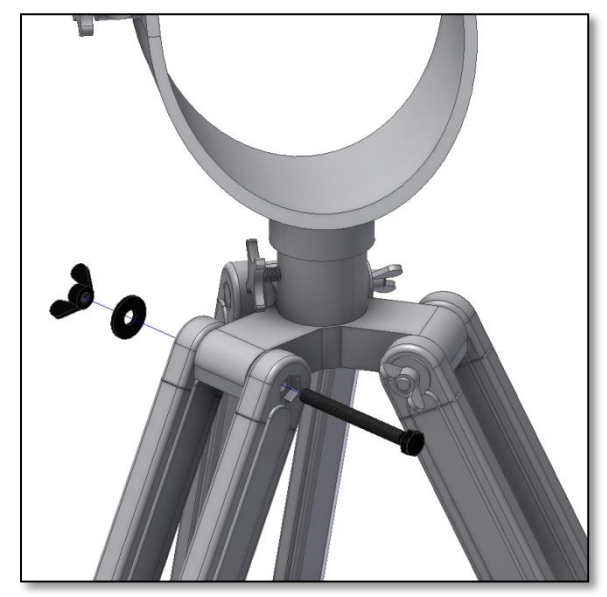

*Abbildung 2. Zusammenbau Stativ. Abbildung 3. Stecken Schraube, Scheibe und Schraubenmuttern an.*

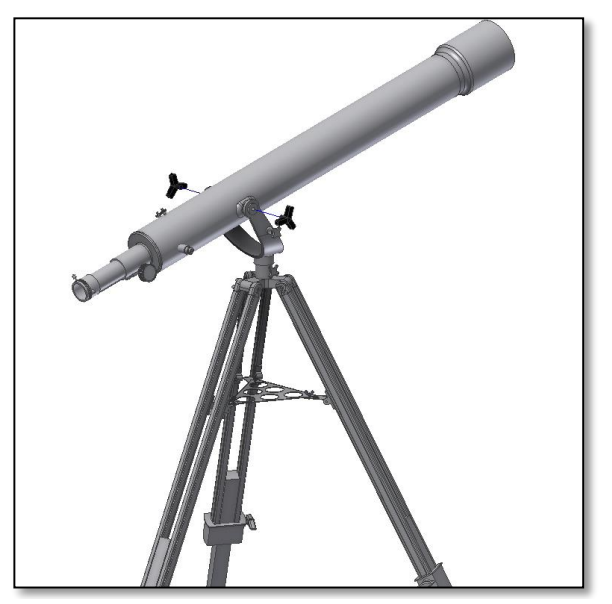

*Abbildung 4. Montage Zubehörablage. Abbildung 5. Den Tubus mit den mitgelieferten Griffschrauben befestigen.*

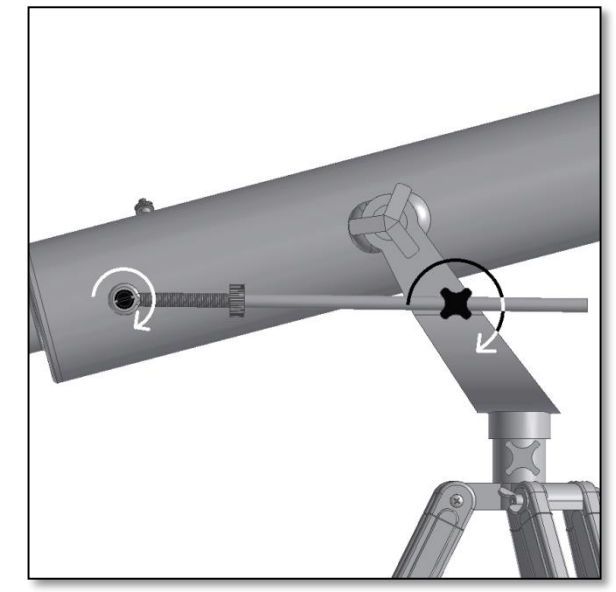

*Abbildung 6. Feineinstellwelle einschieben Abbildung 7. Feineinstellwelle fertig montiert.*

Der Nachdruck dieses Dokuments in jedweder Form, und seien es nur Teile seines Inhalts, außer für den individuellen Gebrauch, ist ausdrücklich verboten. Alle Texte, Bilder und Etiketten sind das Eigentum der Nimax GmbH.

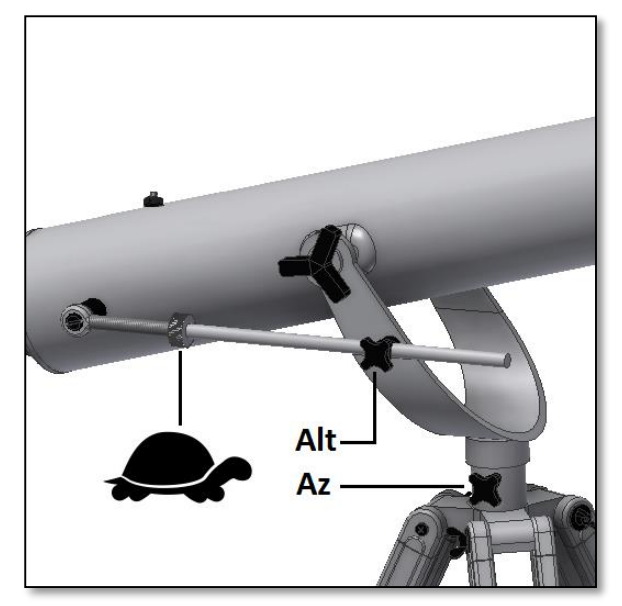

*Abbildung 8. Griffschrauben zur Befestigung des Alt- und Az-Achsen. Abbildung 9. Montage des Leuchtpunktsuchers.*

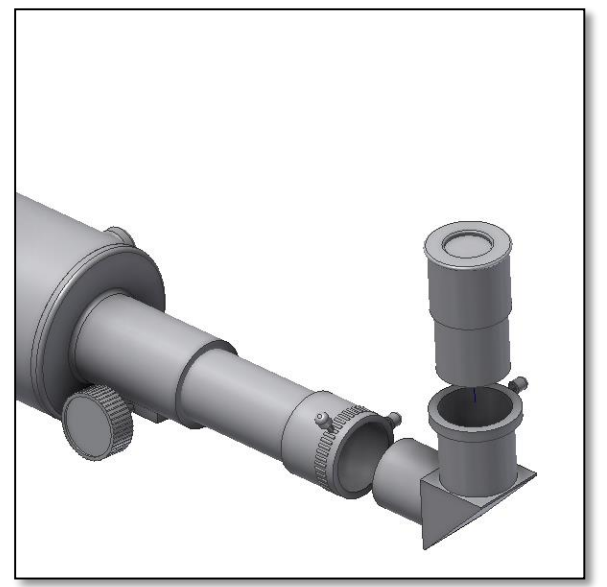

*Abbildung 10. Zenitspiegel und Okular in das Rohr für den Fokussierer einführen. Mit den Klemmschrauben festziehen, sodass die Teile nicht herausfallen können.*

### **4. Erster Einsatz Ihres Teleskops Omegon® 70/700**

**AZ-2.** Richten Sie Ihr Teleskop am Tag auf eine entferntes Objekt. Es ist wichtig dies bei Tageslicht zu tun, so dass Sie sich mit der Arbeitsweise Ihres Teleskops vertraut machen können. Gute Ziele für diesen Zweck sind ein Kirchturm, ein Schornstein oder eine Bergspitze in der Ferne.

Drehen Sie am Fokussierknopf, so dass das Fokussierrohr ein- und ausfährt. Lassen Sie sich Zeit. Wir schlagen vor, den Fokussierer zuerst ganz ein- und dann langsam wieder auszufahren, Mit dem 20 mm Okular sollten Sie in der Lage sein, sehr schnell ein fokussiertes Abbild zu erreichen.

**4.1. Das Sucherfernrohr** Das Sucherfernrohr ist ein wertvolles Werkzeug um das Teleskop auf ein Objekt auszurichten. Für den korrekten Einsatz sollten Teleskop und Sucherfernrohr zueinander ausgerichtet sein. Das im Sucherfernrohr sichtbare Bild hat ein wesentlich größeres Gesichtsfeld als das des Teleskops. Ausrichten bedeutet,

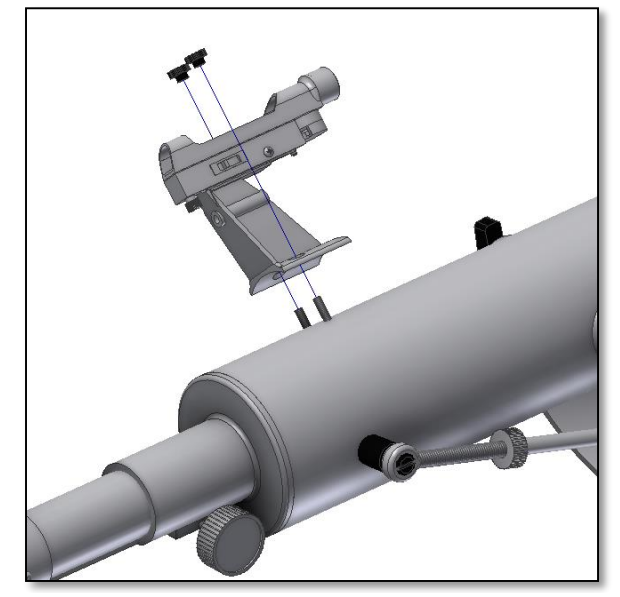

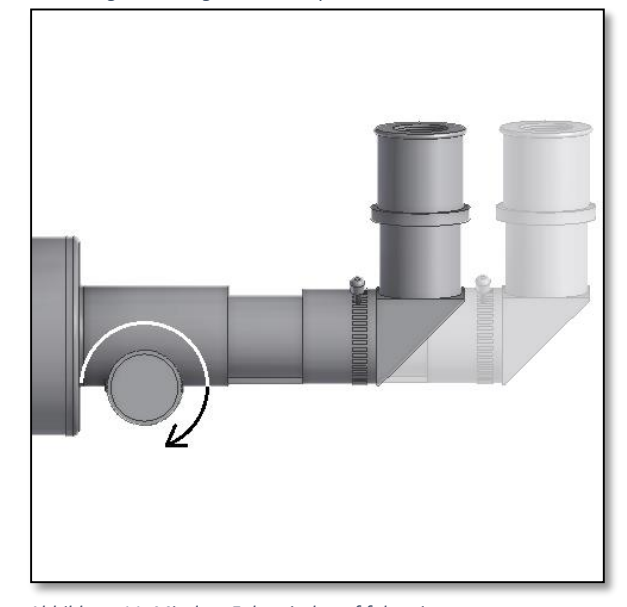

*Abbildung 11. Mit dem Fokussierknopf fokussieren.*

dass das durch das Okular sichtbare Bild des Teleskops zum Abbild in der Mitte des Sucherfernrohrs angepasst werden muss. Schaut man nun durch das Sucherfernrohr, ist man sicher, dass das Teleskop genau auf den gleichen Punkt zeigt, wie das Sucherfernrohr. Dies ist besonders hilfreich, wenn man verschiedene Objekte anfährt.

**4.2. Ausrichten des Sucherfernrohrs zum Teleskop**  Sie haben das Zielobjekt – den Schornstein eines Hauses (ein bereits vorher erwähntes Beispiel) im Sichtfeld des Okulars zentriert. Schauen Sie nun durch den Leuchtpunktsucher. Der kleine Punkt (Fadenkreuz) in der Mitte des Sichtfelds des Sucherfernrohrs sollte das im Teleskop sichtbare Objekt überlagern. Ist dies nicht der Fall, die Einstellschrauben des Sucherfernrohrs so verstellen, dass sich der rote Punkt bewegt und das im Teleskop sichtbare Objekt überlagert. Der LED-Punkt muss sich in der Mitte des im Okular sichtbaren Objekts befinden.

Der Nachdruck dieses Dokuments in jedweder Form, und seien es nur Teile seines Inhalts, außer für den individuellen Gebrauch, ist ausdrücklich verboten. Alle Texte, Bilder und Etiketten sind das Eigentum der Nimax GmbH.

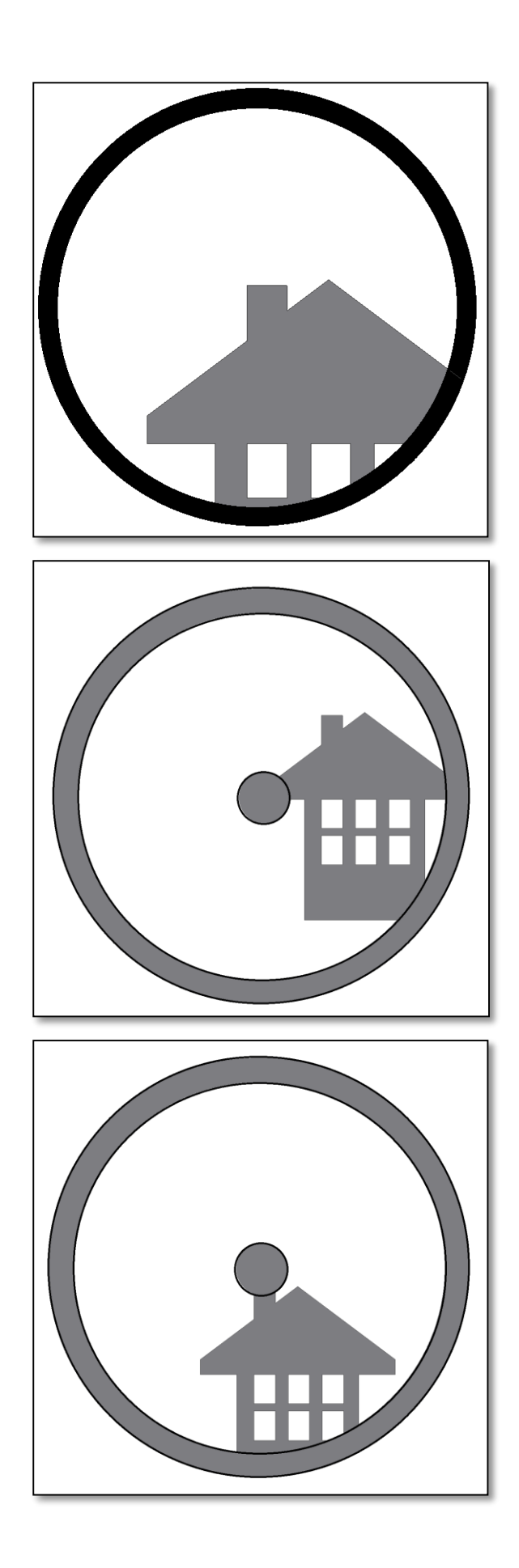

# **4. Verwendung und Einstellung des Sucherfernrohrs.**

**4.1.** Ein fernes Objekt wird im Okular zentriert. Sicht durch das Okular des Teleskops. In diesem Beispiel handelt es sich um ein Haus mit einem Schornstein. Der Schornstein ist der Referenzpunkt. Der Punkt des Leuchtpunktsuchers sollte genau auf die Mitte ausgerichtet sein. Wir schauen zuerst durch das Teleskop bei kleinstmöglicher Vergrößerung (hier sollte das 20 mm Okular verwendet werden), damit uns das größtmögliche Gesichtsfeld zur Verfügung steht, darauf achten, dass das Objekt genau zentriert ist.

**4.2.** Beim Betrachten durch das Sucherfernrohr (es sollte eingeschaltet sein) sehen wir das gleiche Gebäude, allerdings sind in diesem Fall der rote Punkt und der Schornstein nicht zentriert. Wir stellen nun das Sucherfernrohr mit den beiden Klemmschrauben (siehe Abbildung unten) so ein, dass der rote Punkt des Sucherfernrohrs sich leicht bewegt, bis seine Position mit des Schornsteins übereinstimmt. Dies reicht aus, um die Position des Objekts im Sucherfernrohr zu korrigieren. Hierbei führt systematisches Probieren zu einem befriedigenden Ergebnis.

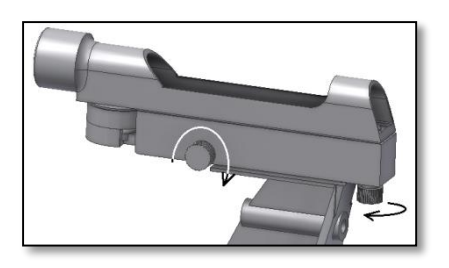

**4.3.** Nach dem Verstellen der beiden Klemmschrauben am Sucherfernrohr und einigem systematischem Probieren, haben wir den roten Punkt des Sucherfernrohrs in der Nähe der Mitte platziert (in diesem Fall dem Schornstein). Das Sucherfernrohr ist nun für den Betrieb eingerichtet!

# **5. Verwendung von Zubehör, ein bisschen Mathematik um zu verstehen, wie das alles funktioniert.**

Die Verwendung des Zubehörs ist einfach und macht Spaß. Zum Ändern der Vergrößerung müssen Sie lediglich das Okular wechseln. Um eine höhere Vergrößerung zu erzielen, verwenden Sie einfach die Barlow-Linse. Aber wie funktioniert das alles?

# **5.1. Leistung (Vergrößerung)**

Ihr Teleskop hat eine Brennweite von 700 mm. Dies ist ungefähr die Distanz zwischen der Linse des Teleskops und seinem Brennpunkt (sehr ähnlich dem Abstand zwischen dem Fokuspunkt einer Lupe und der Lupenlinse). Dies ist eine sehr wichtige Eigenschaft, die es ermöglicht, einige sehr interessante Fakten, wie zum Beispiel die Vergrößerung, zu ermitteln.

Die Vergrößerung wird durch die Brennweite des Teleskops und das verwendete Okular bestimmt. Sie haben bestimmt schon festgestellt, das es sich bei den beiden Okularen um ein 20 mm und ein 10 mm Okular handelt. Dies bedeutet, das 20 mm ist ein Okular mit 20 mm Brennweite, wogegen es sich bei dem 10 mm um ein Okular mit 10 mm Brennweite handelt.

Die Vergrößerung ergibt sich durch die Division der Brennweite des Teleskops durch die Brennweite des Okulars. Hier ein Beispiel für unser Teleskop und die mitgelieferten Okulare:

Die Brennweite des Teleskops beträgt 700 mm. Die Brennweite des 20 mm Okulars ist 20 mm

$$
\frac{700 \, mm}{20 \, mm} = 35 \, power
$$

Dies bedeutet, dass das 20 mm Okular eine 35-fache Leistung (Vergrößerung) bietet. Dies erscheint wenig, wenn Sie es jedoch damit versuchen, sehen Sie ein helles Bild mit einigen sehr guten Details.

## **5.2. Barlow-Linse**

Die Barlow-Linse ist ein sehr interessantes Objekt. Es ist eine negative Linse, welche die Brennweite des Teleskops multipliziert. Eine 2x Barlow-Linse multipliziert die ursprüngliche Brennweite mit 2, in diesem Fall 700 mm  $x 2 = 1400$  mm. Eine 3x Barlow-Linse multipliziert mit 3. Ihr Teleskop wird mit einer 2x Barlow-Linse ausgeliefert. Bei Verwendung des 20er Okulars erhalten Sie die 2-fache Leistung, verglichen mit dem Zustand vor 35 *power X*  $2x$  *Barlow* = 70 *power* dem Einsatz der Barlow Linse zwischen Okular und Fokussierer.

# **5.3. Umkehrlinse (nicht enthalten)**

Die Umkehrlinse erzeugt eine aufrechte Abbildung des Teleskops. Außerdem erhöht es die Leistung etwas, wie auch die Barlow-Linse.

# **5.4. Zenitspiegel.**

Er lenkt das vom Teleskop einfallende Licht unter einem Winkel von 90 Grad ab. Er ist sehr nützlich, denn er ermöglicht dem Beobachter eine komfortablere Körperhaltung.

Hier einige Beispiele für die Verwendung dieser Zubehörteile.

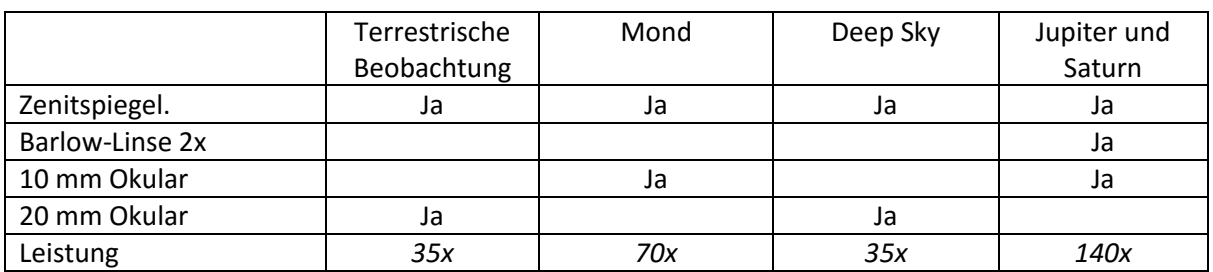

**Einige mögliche Zubehörkombinationen**

### **6. Was kann man mit dem Teleskop sehen?**

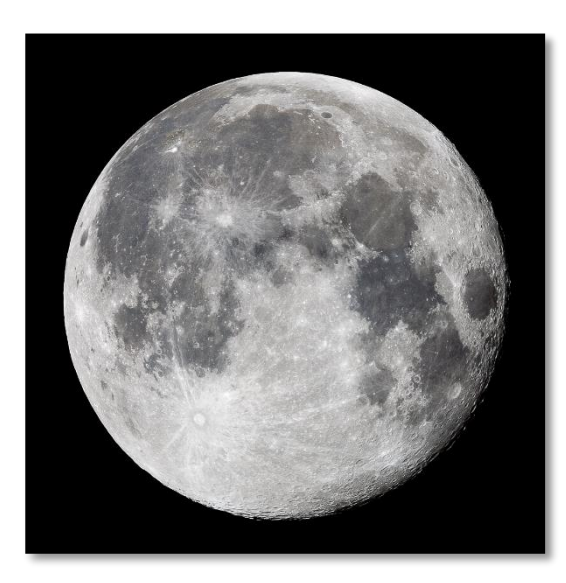

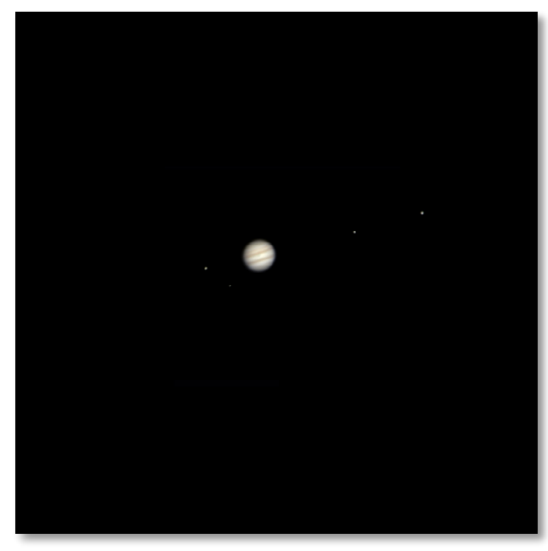

Nachfolgend einige Beispiele für Objekte, die mit diesem Teleskop zu sehen sein sollten.

**6.1.** Der Mond ist wohl eines der spektakulärsten Objekte, das man durch ein Teleskop beobachten kann. Schon ein kleines Teleskop erschließt sehr feine Details auf der Oberfläche des Mondes. Sie können die Krater auf der Oberfläche des Mondes sehen, sowie weitere Merkmale, wie die Mare. Der Mond ist ein sehr helles Objekt. Beobachtungen sollten nicht bei Vollmond durchgeführt werden. Beobachten Sie den sichelförmigen Mond und schauen Sie nach Merkmalen entlang der Schattengrenze (zwischen der beleuchteten und der dunklen Oberfläche).

**6.2.** Jupiter ist der größte Planet in unserem Sonnensystem. Er ist auch eines der bevorzugten Ziele für Anfänger. Galileo entdeckte, dass es sich bei vier kleinen Punkten um den Planeten herum tatsächlich um einen Teil des Systems von Jupiter-Monden handelte. Mit diesem Teleskop können Sie nicht nur die planetare Scheibe des Jupiter mit seinen beiden erkennbaren Bändern sehen, sondern auch seine größten Monde Io, Europa, Ganymed und Callisto.

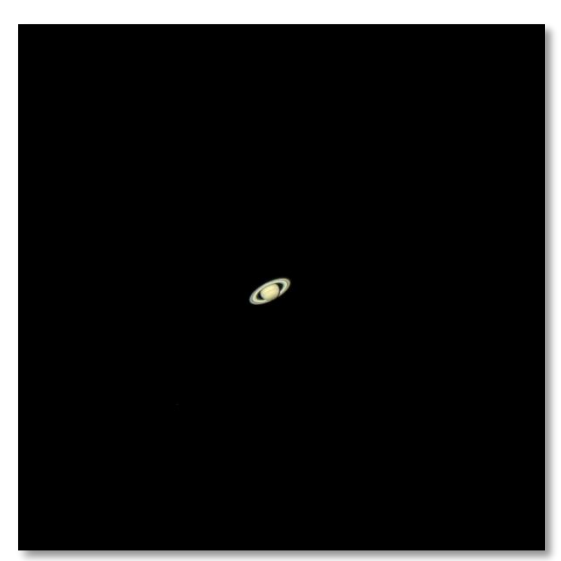

6.3. Der "Herr der Ringe" am Nachthimmel, Saturn, ist mit großem Abstand das wohl populärste Ziel für kleine Teleskope. Die Ringe des Saturn sind sogar bei 60-facher Vergrößerung erkennbar. In einer sehr guten Nacht werden Sie die Cassini-Teilung (das dunklere Band in den Saturn-Ringen) erkennen können.

### **7. Fehlersuche und häufig gestellte Fragen**

### *Frage: Ich kann mein Teleskop nicht fokussieren, ich erreiche nur einen hellen Kreis.*

Empfehlung: Vergewissern Sie sich, dass der Zenitspiegel mit dem Okular eingesetzt ist (beginnen Sie mit dem schwächeren Okular – 20 mm). Richten Sie das Teleskop bei Tageslicht auf ein fernes Objekt aus und befolgen Sie die Beschreibung unter Punkt 4.

### *Frage: Ich erhalte ein gespiegeltes Bild des Objekts. Das Objekt erscheint umgekehrt und R sieht aus wie A*

Empfehlung: Dies wird durch den Zenitspiegel verursacht. In seinem Innern befindet sich ein Spiegel. Für eine korrekte Bildwiedergabe benötigen Sie eine Umkehrlinse (nicht im Lieferumfang enthalten) in Verbindung mit dem Okular, wie unten dargestellt.

*Frage: Ich verwende das Sucherfernrohr zur Ausrichtung auf* 

*Objekte, verfehle jedoch immer das Ziel.*

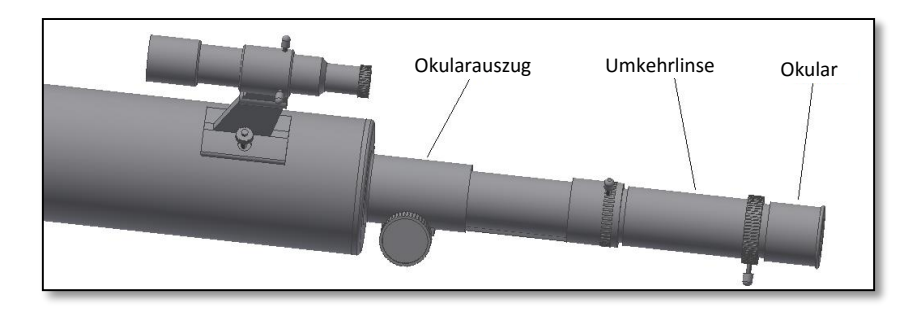

*Antwort: Sie müssen das Sucherfernrohr wahrscheinlich neu ausrichten. Folgen Sie bitte der Beschreibung unter 4.2. Frage: Wenn ich die Barlow-Linse in Verbindung mit dem 10 mm Okular verwende erscheint die Abbildung so dunkel, dass ich fast nichts erkennen kann.*

*Antwort: Vergrößerungsleistung sollte nur sehr moderat verwendet werden. Die Stabilität der Atmosphäre hat einen großen Einfluss, zu große Turbolenzen führen zu Verzerrung der Abbildung. In der Regel liegt die Grenze bei 2x per Millimeter Teleskopöffnung. Bei diesem Teleskop beträgt die Öffnung 70 mm, so dass Sie in einer Nacht mit sehr guten Verhältnissen eine 140-fache Vergrößerung erreichen können. Je größer die Vergrößerung, desto dunkler die Abbildung.*

# *Frage: Ist mein Teleskop mit anderen Okularen kompatibel ?*

*Antwort: Omegon Teleskope sind mit allen Okularen verschiedener Hersteller kompatibel, solange es sich um 1,25" (oder 31,75 mm) Okulare handelt. Versuchen Sie es doch einmal mit einem Okular von einem Ihrer Astronomiefreunde. Mit unterschiedlichen Okularen machen Sie unterschiedliche visuelle Erfahrungen.*

### *Frage: Ich möchte mit meinem Teleskop Fotos machen. Kann ich es dafür verwenden?*

*Antwort: Dieses Teleskop wurde für die visuelle Beobachtung entwickelt. Dies bedeutet jedoch nicht, dass es nicht für fotografische Zwecke eingesetzt werden kann, allerdings wird es sehr schwierig sein, mit diesem Teleskop Fotos hoher Qualität zu erreichen. Mit einem Smartphone können Sie den Mond und einige terrestrische Objekte fotografieren. Suchen Sie im Internet nach Digiskopie und afokaler Fotografie.*

### *Frage: Sterne erscheinen im Teleskop nur als Punkte, ist dies normal?*

*Antwort: Sterne erscheinen immer nur als Punkte, und dies sogar in den größten Teleskopen der Welt. Für Anfänger ist es interessanter zwei-dimensionale Objekte, wie den Mond oder die Planeten zu beobachten.* 

### *Frage: Ich möchte die Sonne beobachten. Wie kann ich das machen?*

*Antwort: Für Sonnenbeobachtungen muss zwingend ein Sonnenfilter über der Teleskopöffnung angebracht werden. Diese Filter sind als Kunststofffolie oder als Glasfilter erhältlich. Mit ihnen gelangt nur ein harmloser Bruchteil des Sonnenlichts in die Öffnung des Teleskops. Bei sicherer Befestigung vor der Teleskopöffnung ermöglichen sie absolut sichere Sonnenbeobachtungen. Sonnenfilter für Okulare (nicht von uns erhältlich) sollten unter allen Umständen vermieden werden, denn sie sind sehr unsicher. Hinweis: Schauen Sie nie durch das Teleskop ohne einen Sonnenfilter vor der Teleskopöffnung direkt in die Sonnen!*

### *Frage: Ich kann durch mein Teleskop nichts sehen. Habe ich etwas falsch gemacht?*

*Antwort: Das Teleskop kann nur für astronomische Beobachtungen bei Nacht eingesetzt werden. Beobachtungen von einem Balkon, in einem Haus oder bei Tageslicht sind in der Regel nicht möglich.*

*Vor Beobachtungen müssen zuerst die Staubkappen entfernt und ein Okular eingesetzt werden. Sind Sie sicher, dass Sie alle Staubkappen entfernt haben und nicht nur die kleinen? Sollten Sie dies vergessen haben, kann kein Licht in das Teleskop einfallen und alles erscheint schwarz.*